## **重新呈交判决/命令清稿以供盖章**

本步骤指南只提供一般指引,概述关于利用综合法院案件管理系统送交文件的一般程序,当中的截图只 用作一般说明,未必特指某案件/文件。

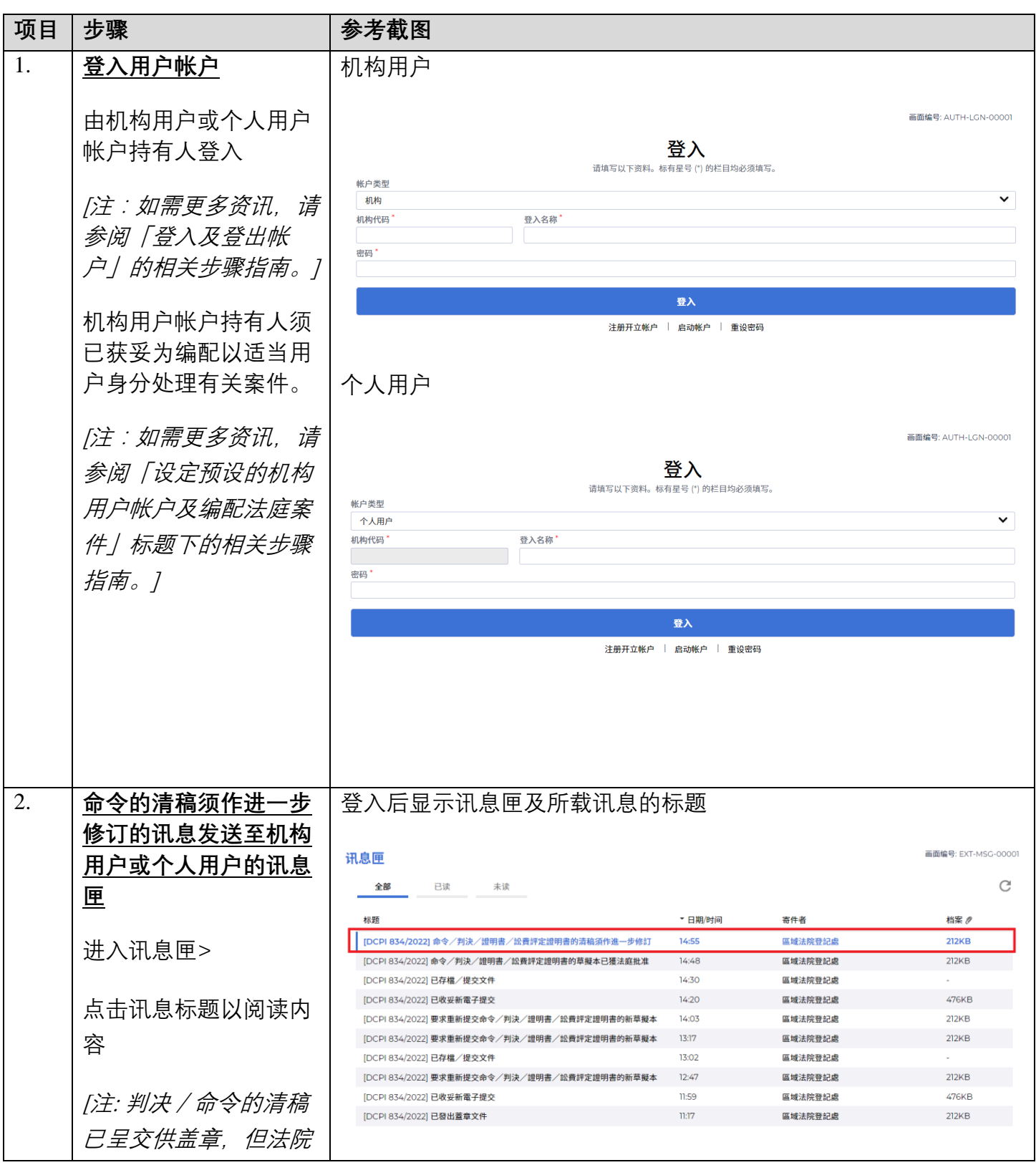

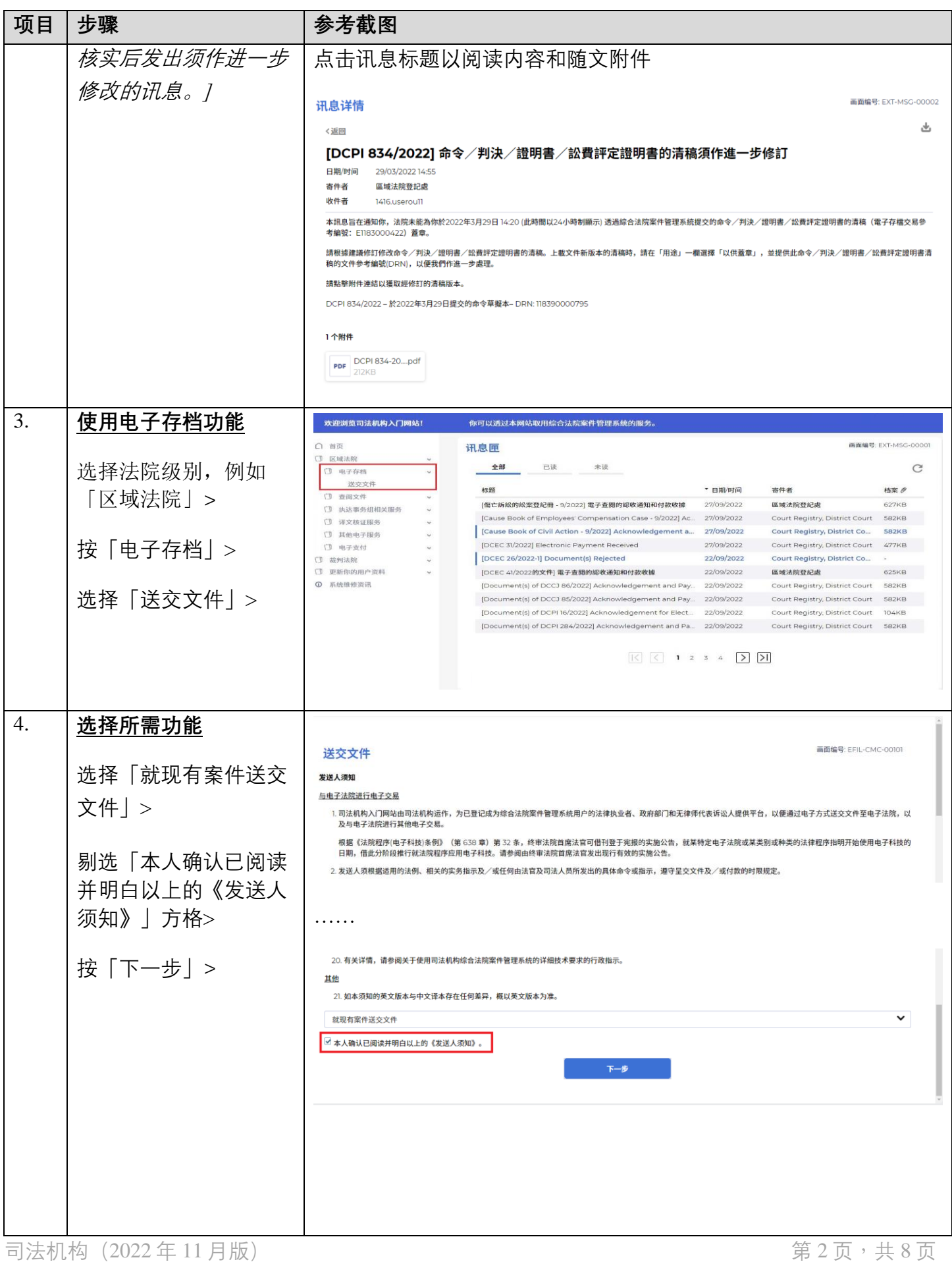

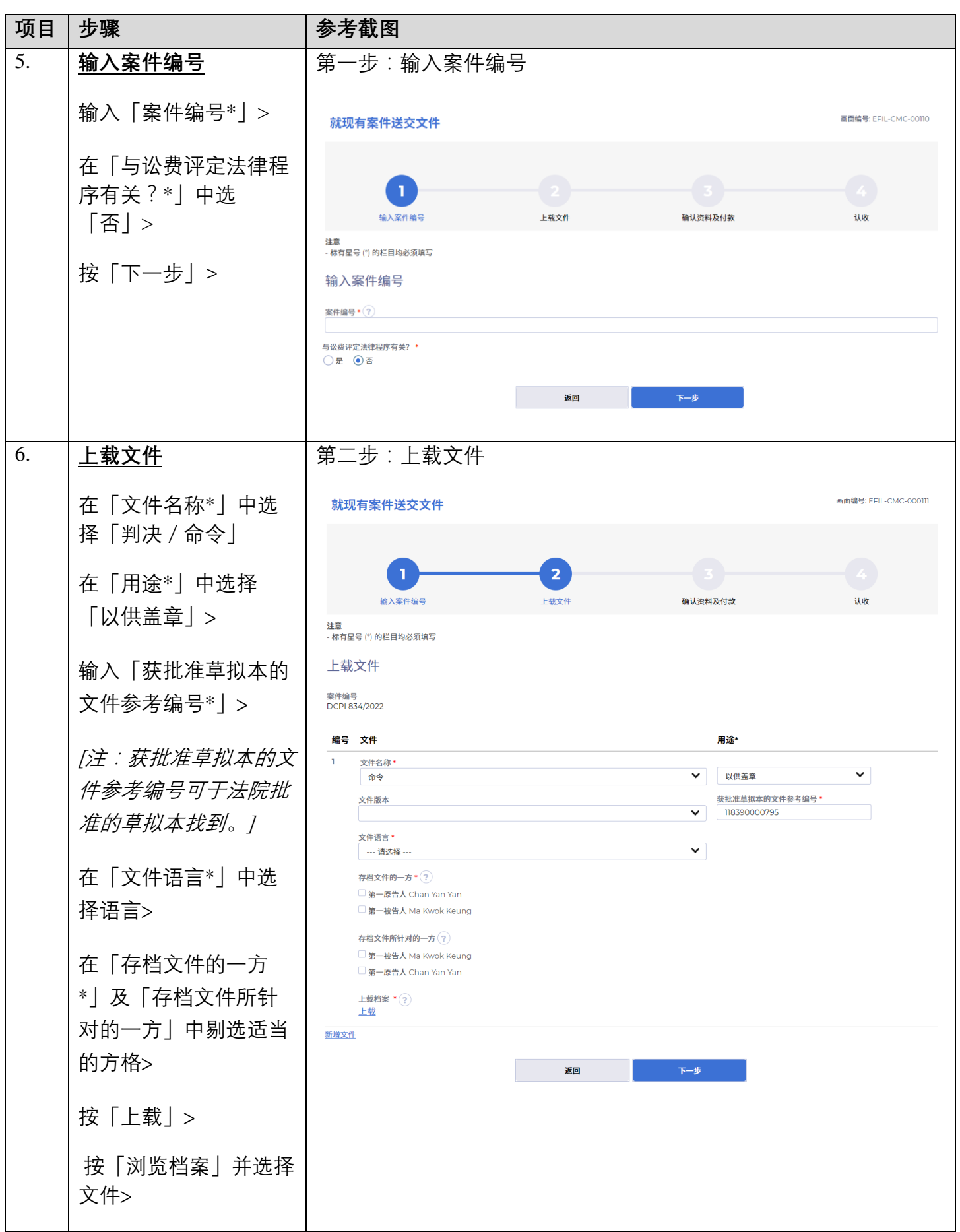

步骤指南 - 「重新呈交判决/命令清稿以供盖章」

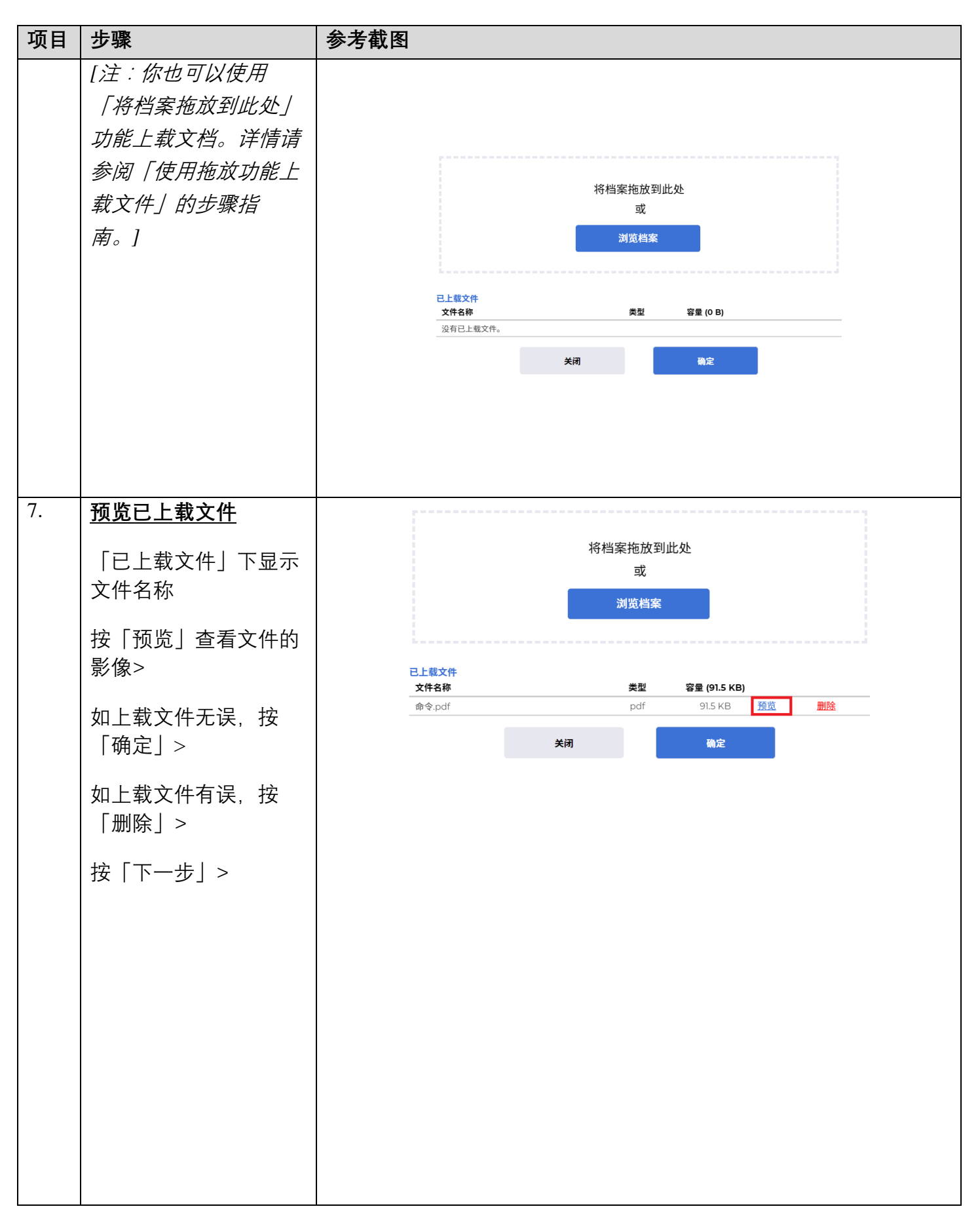

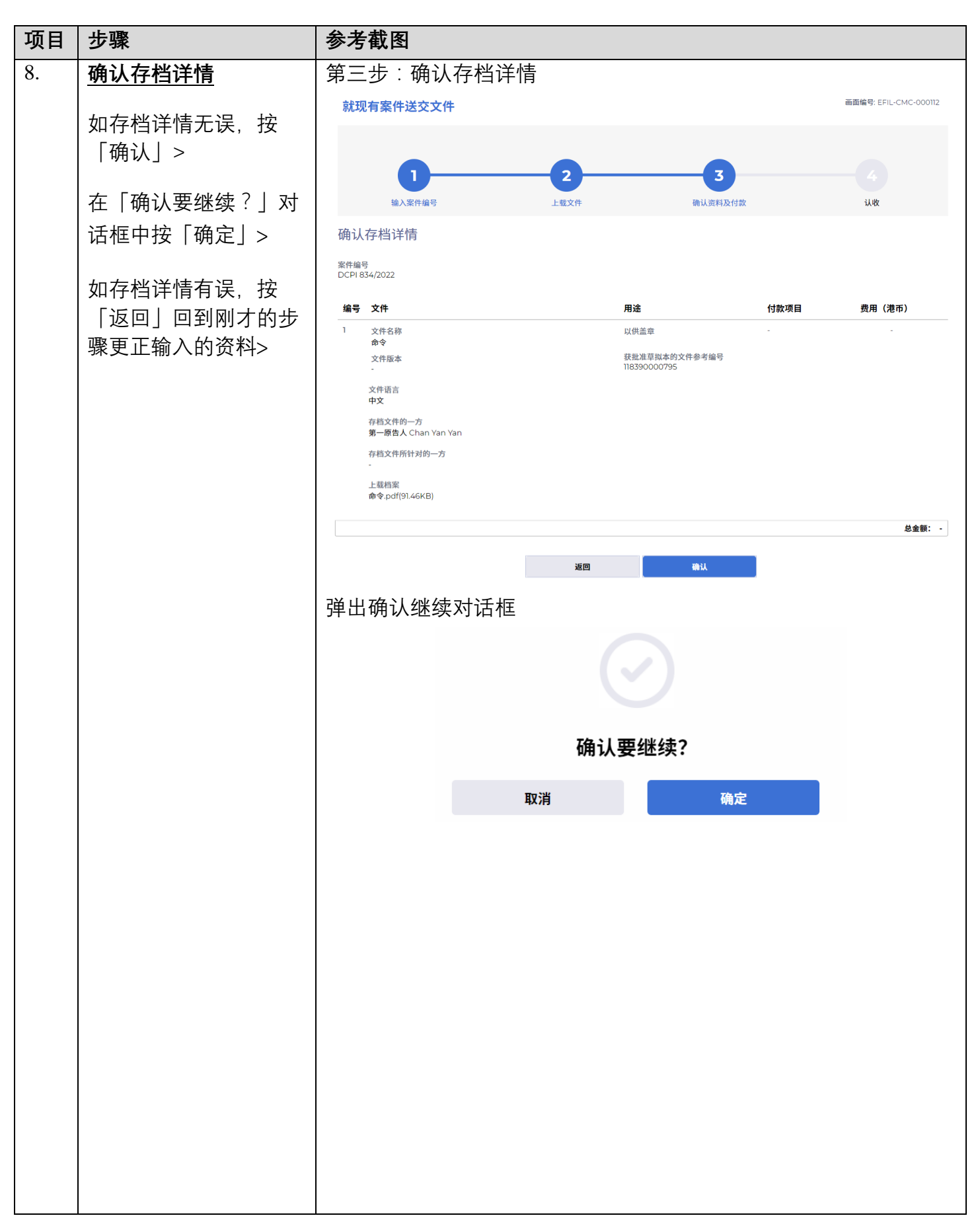

步骤指南 - 「重新呈交判决/命令清稿以供盖章」

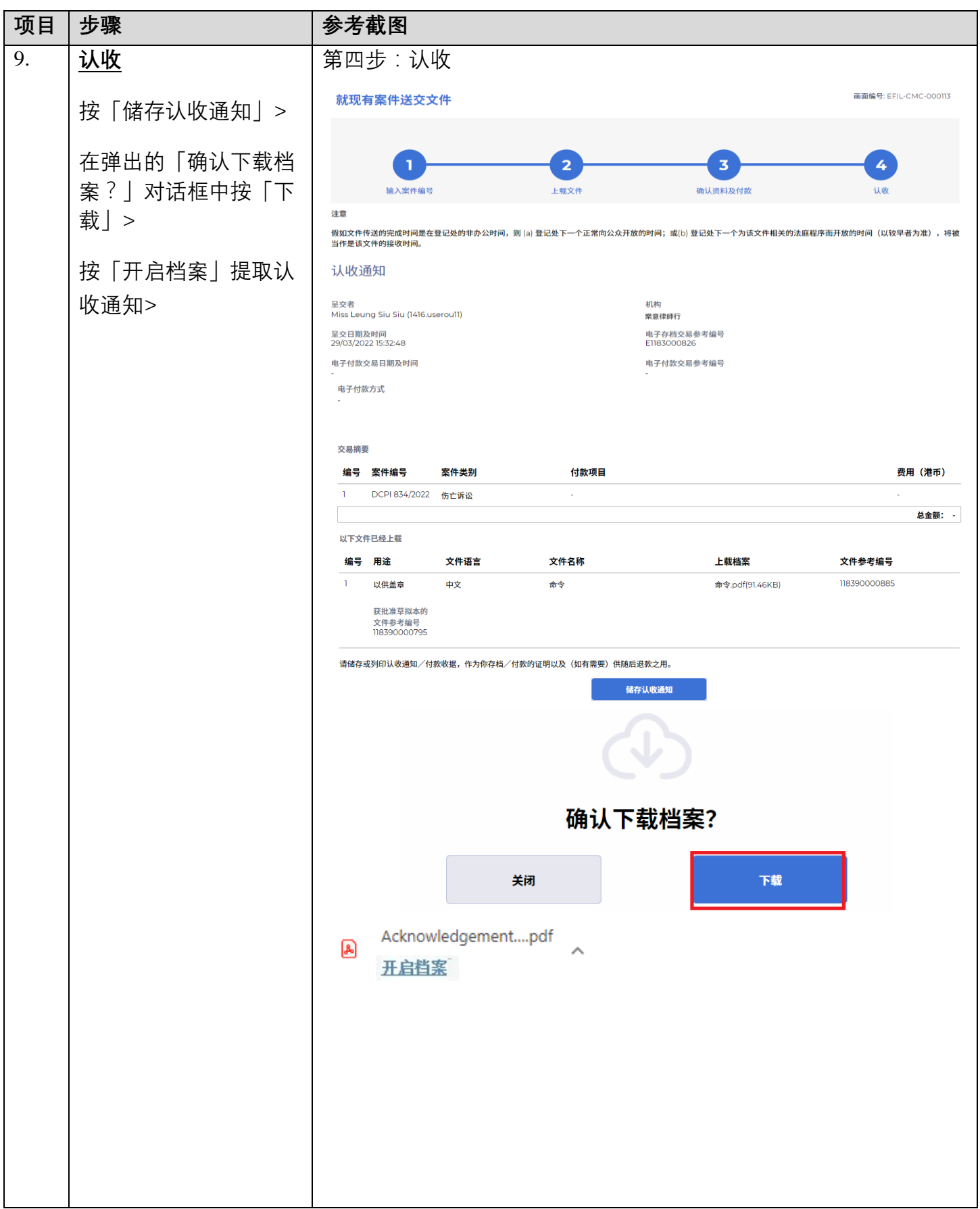

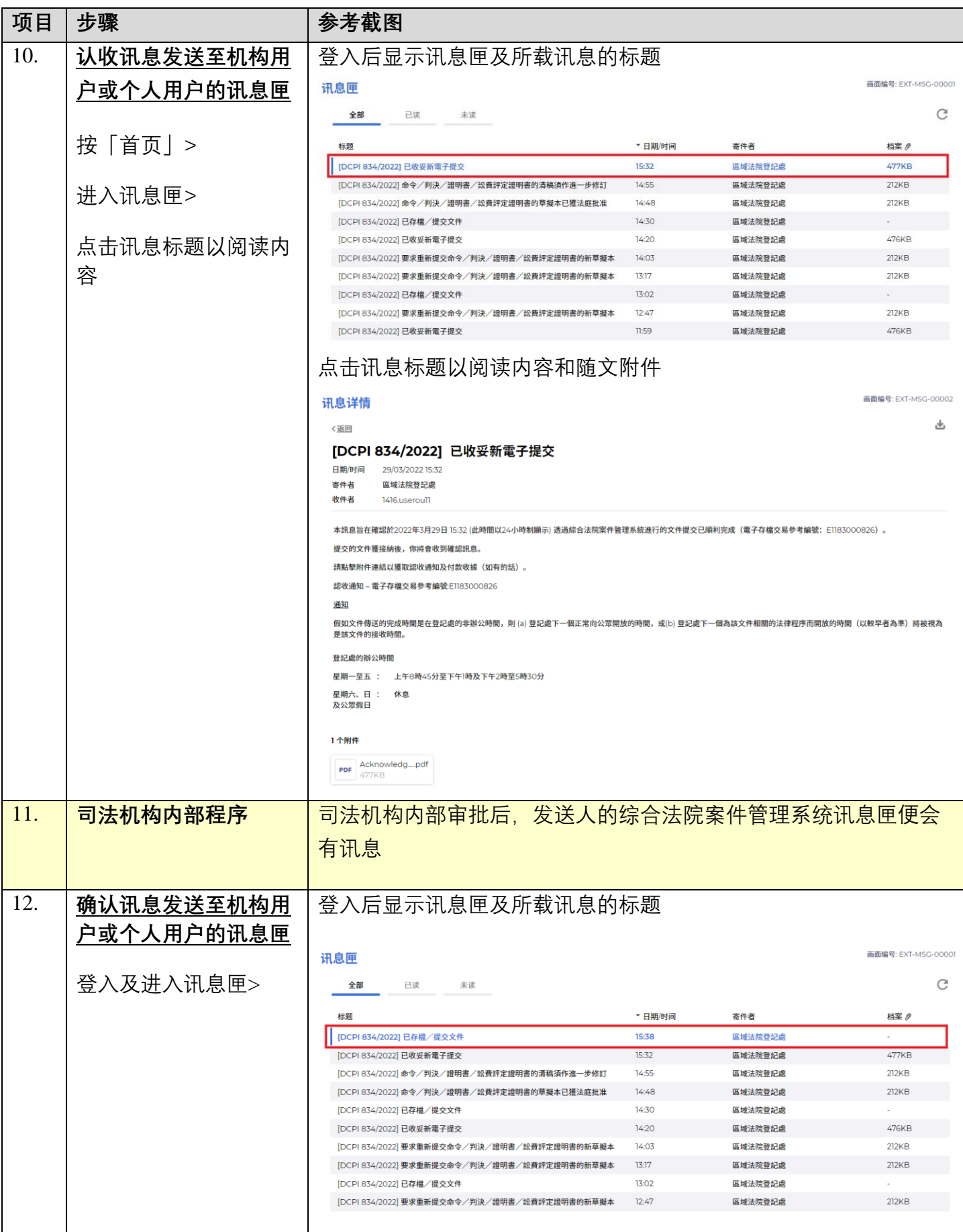

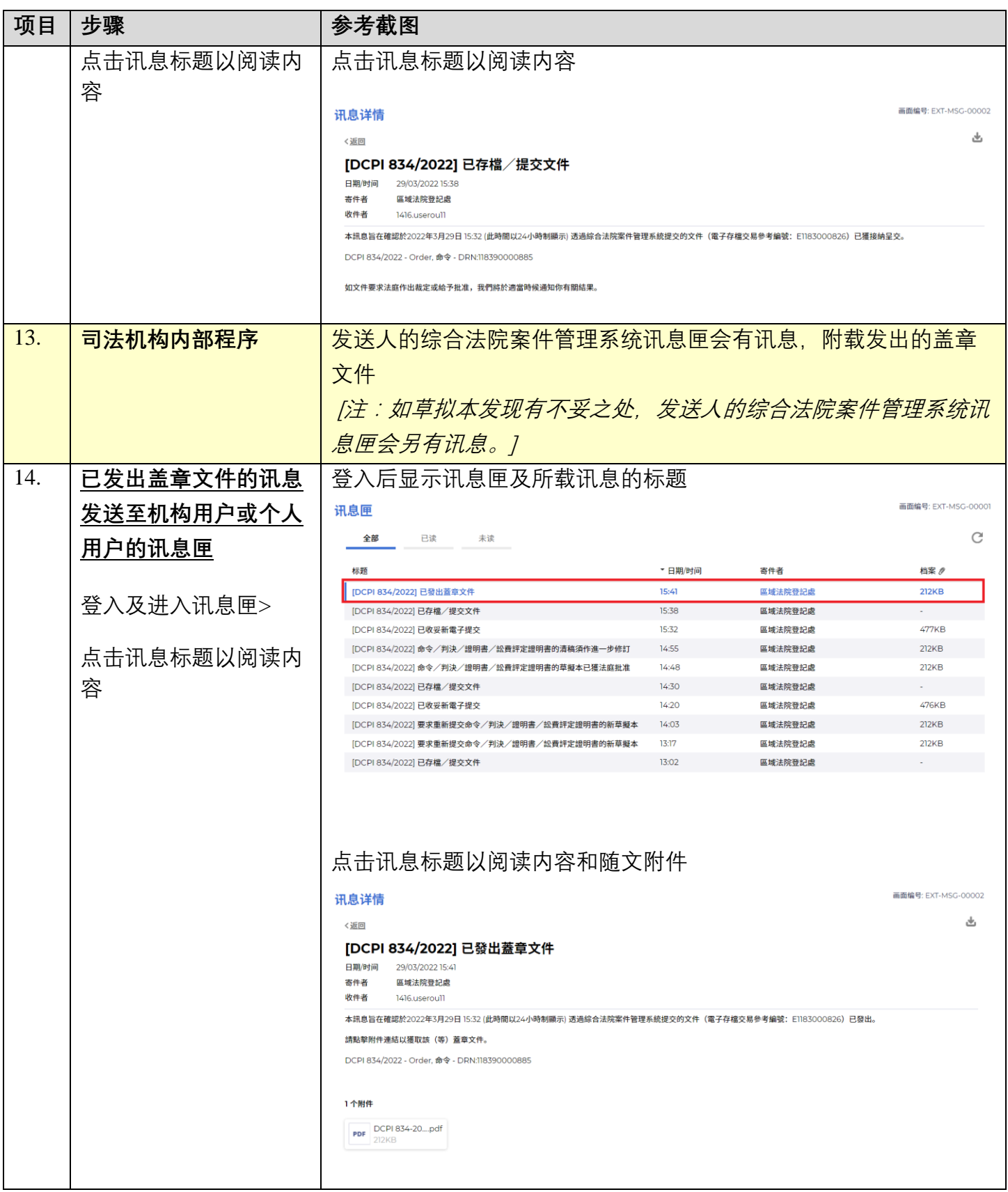

## 同法机构内部程序